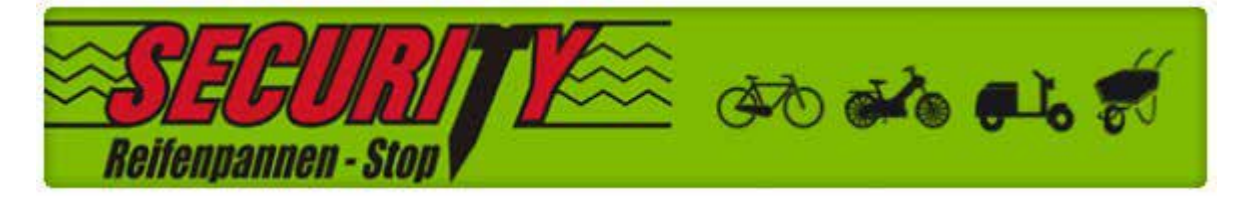

## **Was ist Security?**

Security ist ein vorbeugender und dauerhafter Reifenpannenschutz. Security flickt in dem Moment, in dem das Loch entsteht. Das heißt: Vorher einfüllen - Nie mehr flicken!

### **Wie funktioniert Security?**

Security bleibt elastisch (üssig) im Reifen und setzt sich während der Fahrt durch die Zentrifugalkraft auf die Innenseite des Reifens. Das bedeutet auf der Lauffläche des Reifens befindet sich ein Schutzfilm der Flüssigkeit. Entsteht ein Loch, setzt sich die Flüssigkeit durch den Luftdruck in dieses. Dort bleiben die in Security enthaltenen Fasern stecken und verplomben das Loch dauerhaft. Security flickt Löcher in der Sekunde, in der sie entstehen. Ohne Luft- und Druckverlust. Bei langsam fahrenden Fahrzeugen (Schubund Sackkarren, Rollstühlen) "schwimmt" Security im unteren Bereich der Lauffläche und ist also auch immer da wo die Panne entstehen kann.

#### **Welche Schäden repariert Security?**

Security repariert alle Schäden auf der Lauffläche bis zu einem Durchmesser von max. 7 mm. Security kann keine Reifenrisse oder Löcher an der Seitenwand des Reifens reparieren. Security ist zwar ein vorbeugender, dauerhafter Reifenpannenschutz, kann aber auch vorhandene Löcher flicken. Hierbei sollten Sie jedoch überprüfen, ob das Loch nicht größer als max. 3-5 mm bei Fahrräder, Kinderwagen usw. ist. Security einfüllen, Reifen "stramm" aufpumpen und sofort drehen oder losfahren. Security setzt sich dann sofort in die Löcher.

#### **Schadet Security dem Reifen?**

Nein, Security enthält kein Latex, wie beispielsweise herkömmliche Aerosol-Flickmittel und verklebt deshalb auch nicht. Es schadet dem Reifen nicht im geringsten.

## **Funktioniert Security auch bei französischen Ventilen (Sclaverand)?**

Ja, die meisten Sclaverand-Ventile sind mit einem abschraubbaren Ventileinsatz versehen, welcher einfach mit einer kleinen Zange zu entfernen ist. Security kann nicht bei französischen Ventilen mit einem festsitzenden Ventileinsatz verwendet werden.

#### **Wo sollte Security verwendet werden?**

Security ist prinzipiell geeignet für Fahrzeuge mit Luftbereifung. Hier einige Füllmengen:

**Fahrrad 125ml pro Reifen Rennrad 75ml pro Reifen Mountain Bike 250ml pro Reifen Schubkarre 250ml pro Reifen Sackkarre 125ml pro Reifen Kinderwagen 100ml pro Reifen** 

Fax 0215 67 35 0215 67 35 0215 67 35 0215 67 35 0215 67 35 0215 67 35 0215 67 35 0

Email: kontakt@star-trading.de

# **GEBRAUCHSANWEISUNG:**

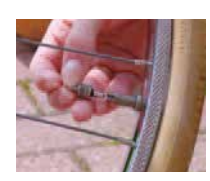

- 1. Schrauben Sie das Ventil heraus.
- 2. Drehen Sie das Rad so, dass das Ventil waagrecht steht.

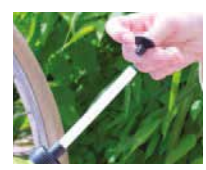

- 3. Ziehen Sie den Einfüllschlauch bis zum Anschlag aus der Flasche und entfernen Sie die Schutzkappe am Schlauch.
- 4. Setzen Sie den herausgezogenen Füllschlauch der Flasche auf das Ventil.

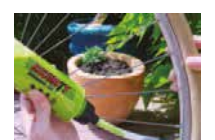

5. Drücken Sie nun die passende Menge Gel in den Schlauch (oder Reifen). 6. Ventil einschrauben, aufpumpen, losfahren.

47906 Kempentahan di kacamatan ing Kabupatèn Kempentahan Kempentahan Kempentahan Kempentahan Kempentahan Kempe Tel. 02152. The contract of the contract of the contract of the contract of the contract of the contract of the

Anmerkung: Sollte sich der Ventilschaft beim Füllen verstopfen, entfernen Sie die Verstopfung mit Druckluft, einem Draht. Der Füllvorgang kann dann fortgesetzt werden.